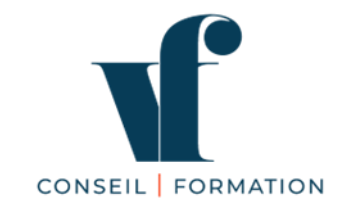

# **PROGRAMME DE FORMATION**

# **Microsoft PowerPoint - 21H Concevoir des diaporamas à l'aide d'un logiciel de PréAO Certification bureautique EDITIONS ENI – RS6160 - enregistrée le 23/11/2022**

# **OBJECTIF DE LA CERTIFICATION**

La certification "Concevoir des diaporamas à l'aide d'un logiciel de PréAO (Présentations Assistées par Ordinateur)", permet de reconnaître les compétences du candidat à concevoir des diaporamas efficacement et clairement, à l'aide d'un logiciel de PréAO.

## **PUBLIC CONCERNÉ**

▪ Utilisateur débutant avec Powerpoint souhaitant concevoir des présentations professionnelles

## **PRÉ-REQUIS**

Maîtriser les bases de l'environnement Windows.

## **COMPÉTENCES VISÉES**

#### **La certification vise 7 compétences clés qui vont permettre à un professionnel de :**

- Préparer son environnement de travail pour retrouver aisément les présentations créées et optimiser l'interface en fonction du type de tâche à réaliser.
- Créer des diapositives en choisissant un thème et une disposition, en y intégrant le texte et des visuels (pictogrammes, images, tableaux, graphiques, dessins, schémas) pour mettre en scène le message à passer, inciter à la lecture et gagner en efficacité sur la communication envisagée.
- Utiliser les masques en respectant une charte graphique pour gagner en temps de conception et uniformiser la présentation des diapositives.
- Appliquer des transitions aux diapositives, des animations standards et prédéfinies aux objets et intervenir durant la projection du diaporama pour capter l'attention de l'auditoire.
- **E** Impulser un changement de rythme dans une présentation en ajoutant du son et de la vidéo pour éviter une baisse d'attention de l'auditoire et renforcer le message.
- Paramétrer le diaporama en utilisant des transitions et animations complexes et personnalisées en fonction du type de message à passer, en ajoutant des liens et boutons d'action pour créer et projeter des diaporamas captivants et interactifs, adaptés à l'auditoire.
- Partager ou transmettre à l'auditoire une présentation dans un format adéquat (version imprimée ou numérique) pour permettre la lecture ou la modification en équipe y compris pour les personnes en situation de handicap.

### **OBJECTIFS OPÉRATIONNELS**

A l'issue de son parcours de formation, le stagiaire sera capable de :

- Préparer son environnement de travail
- Créer des diapositives
- Utiliser les masques
- Appliquer des transitions aux diapositives, des animations standards et prédéfinies
- Impulser un changement de rythme dans une présentation en ajoutant du son et de la vidéo
- Paramétrer le diaporama en utilisant des transitions et animations complexes et personnalisées
- Partager ou transmettre à l'auditoire une présentation dans un format adéquat

# **PROGRAMME DÉTAILLÉ**

#### **Journée 1**

- **Préparer son environnement de travail pour retrouver aisément les présentations créées et optimiser l'interface en fonction du type de tâche à réaliser.**
- Découvrir le ruban, les outils et le vocabulaire
- Nommer, enregistrer un document et l'ouvrir pour le modifier
- Créer des dossiers pour organiser et retrouver facilement ses documents
- **Créer des diapositives en choisissant un thème et une disposition, en y intégrant le texte et des visuels (pictogrammes, images, tableaux, graphiques, dessins, schémas) pour mettre en scène le message à passer, inciter à la lecture et gagner en efficacité sur la communication envisagée.**
- Définir la mise en forme globale de la présentation
- Mettre le texte en forme
- Insérer des puces
- Utiliser les couleurs
- Reproduire rapidement la forme d'un texte
- Créer des figures géométriques
- Déplacer et modifier des objets
- Copier, dupliquer, pivoter et associer les objets
- **Utiliser les masques en respectant une charte graphique pour gagner en temps de conception et uniformiser la présentation des diapositives.**
- Modifier l'arrière-plan des diapositives
- Insérer des graphiques, des photos, des dessins
- Créer des smart arts
- Insérer des tableaux et des graphiques Excel

#### **Journée 2**

- **Appliquer des transitions aux diapositives, des animations standards et prédéfinies aux objets et intervenir durant la projection du diaporama pour capter l'attention de l'auditoire.**
- **Impulser un changement de rythme dans une présentation en ajoutant du son et de la vidéo pour éviter une baisse d'attention de l'auditoire et renforcer le message.**
- **Paramétrer le diaporama en utilisant des transitions et animations complexes et personnalisées en fonction du type de message à passer, en ajoutant des liens et boutons d'action pour créer et projeter des diaporamas captivants et interactifs, adaptés à l'auditoire.**
- **Partager ou transmettre à l'auditoire une présentation dans un format adéquat (version imprimée ou numérique) pour permettre la lecture ou la modification en équipe y compris pour les personnes en situation de handicap.**
- **Appliquer des transitions aux diapositives, des animations standards et prédéfinies aux objets et intervenir durant la projection du diaporama pour capter l'attention de l'auditoire.**
- Choisir les transitions entre les diapositives
- Modifier l'apparition des textes, des images, des graphiques (animations)
- Automatiser un diaporama
- Impulser un changement de rythme dans une présentation en ajoutant du son et de la vidéo pour éviter **une baisse d'attention de l'auditoire et renforcer le message.**

#### **Journée 3**

- **Paramétrer le diaporama en utilisant des transitions et animations complexes et personnalisées en fonction du type de message à passer, en ajoutant des liens et boutons d'action pour créer et projeter des diaporamas captivants et interactifs, adaptés à l'auditoire.**
- **Partager ou transmettre à l'auditoire une présentation dans un format adéquat (version imprimée ou numérique) pour permettre la lecture ou la modification en équipe y compris pour les personnes en situation de handicap.**
- Ajouter des commentaires
- Imprimer les diapositives sous différents formats
- **Révisions**
- **Examen de certification FNI**

# **DÉMARCHE PÉDAGOGIQUE**

- **Formation sur mesure, en présentiel ou à distance via visioconférence**
- Apports théoriques
- Pratique et exercices d'application sur poste informatique 90 % du temps
- Support de cours papier et/ou numériques remis à chaque stagiaire

# **ÉVALUATION DE LA FORMATION**

- Evaluation formative tout au long de la formation / exercices d'application
- Evaluation sommative / quiz
- **Certification ENI Powerpoint**
- **L'épreuve de certification est réalisée en ligne et reproduit un environnement de travail réel. L'examen est chronométré et ne dure pas plus d'une heure.**
- L'épreuve comprend 48 questions de type cas pratiques qui positionnent le candidat dans une situation similaire à l'environnement de travail et 28 questions sous la forme d'un questionnaire à choix multiple et à choix unique.
- Questionnaire de satisfaction en fin de formation

# **VALIDATION DE LA FORMATION**

- Certificat de réalisation en fin de formation
- Feuille d'émargement

# **MODALITÉS D'ACCÈS**

- Durée : 6 demi-journées de 3 heures 30, soient 21H au total
- Horaires : 9H-12H30 et/ou 14H-17H30
- Lieu : en inter, à Aix-les-Bains ou Chambéry, ou en intra dans vos locaux, ou à distance
- Accessibilité
	- La formation peut être organisée dans une salle accessible aux personnes à mobilité réduite
	- Le contenu, la durée et le rythme de la formation peuvent être adaptés à certaines situations de handicap. Nous consulter.
- Effectif : 1 à 2 personnes
- Date(s) : à définir, délai d'accès 1 mois maximum

### **TARIF**

- En inter, à Aix-les-Bains : 75 € de l'heure/personne + inscription à la certification ENI (95 € TTC par stagiaire en supplément),, soit 1 670 € (TVA non applicable) pour les 21H
- Intra : nous consulter
- Inscription à la certification ENI (95  $\epsilon$  TTC par stagiaire en supplément)

### **INTERVENANT**

- **Valérie FENOT**, Consultante Formatrice**,** diplômée de l'école de commerce, EUROPEAN BUSINESS SCHOOL Paris, assure des cours de bureautique depuis 12 ans (Word, Excel, Powerpoint, Access), niveau débutant ou perfectionnement.
- **CONTACT**
	- 06 63 00 68 59
	- [valerie.fenot@vfconseiletformation.com](mailto:vfconseiletformation@gmail.com)
	- [vfconseiletformation.com](http://www.vfconseiletformation.com/)

# **LES + DE VF CONSEIL ET FORMATION**

- Un accompagnement individualisé tout au long du parcours de formation
- Une formation en présentiel ou en distanciel ou en blended learning
- Un organisme de formation à taille humaine et certifié Qualiopi pour ses actions de formation

**[ENI-INITIATION-POWERPOINT](https://www.moncompteformation.gouv.fr/espace-prive/html/#/formation/recherche/42392173300030_POWERPOINT-ENI/42392173300030_POWERPOINT-ENI-PRESENTIEL?contexteFormation=ACTIVITE_PROFESSIONNELLE)**

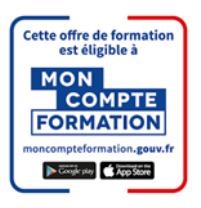